## Einführung in die Programmierung für Nebenfach Medieninformatik (Kunst und Multimedia (LMU) / Industrial Design (TUM))

## **10. Übungsblatt**

In der letzten Vorlesung habt Ihr das Framework Swing in Java kennen gelernt. Damit ist es möglich Oberflächen zu programmieren und auf Nutzereingaben zu reagieren. In Eurem Projekt sollt Ihr nun Stück für Stück das Computerspiel Pong entwickeln. Beginnt damit das Spielfeld für Euer Spiel zu erstellen und auf Tasteneingaben zu reagieren. Nutzt die Übungen, um an Eurem Projekt zu arbeiten.

## **Aufgabe 10-0 JFrame, JPanel und Actionlistener (Standardaufgabe)**

Erstellt ein neues Projekt mit den folgenden Klassen

- *Main* (enthält die Main-Methode)
- *Spielfeld* (wird von JPanel abgeleitet und enthält die Keylistener)
- *Spielfenster* (wird von JFrame abgeleitet und enthält ein *Spielfeld*)
- *Spiel* (enthält ein Objekt vom Typ *Spielfenster*)

Die Main-Methode stellt den Begin eures Programms dar und soll nur ein Objekt der Klasse *Spiel*  enthalten. Die Klasse *Spiel* enthält ein Objekt vom Typ *Spielfenster* welches im Konstruktur instanziiert werden soll. Die Klasse *Spielfenster* soll von JFrame ableiten und damit alle Eigenschaften und Attribute erhalten, die ein JFrame besitzt (bspw. setSize() oder setLocation()).

Die Klasse *Spielfeld* soll von JPanel abgeleitet werden und kann somit zu einem JFrame, also dem *Spielfenster* hinzugefügt werden. Die Klasse *Spielfeld* soll auf Tasteneingaben reagieren können (KeyListener) und muss dazu das Interface Keylistener implementieren.

Die Keylistener sollen in der Console (System.out.println()) ausgeben, welche Taste gedrückt wurde, also bspw. welche Pfeiltaste gedrückt wurde:

Beispiel für die Ausgabe:

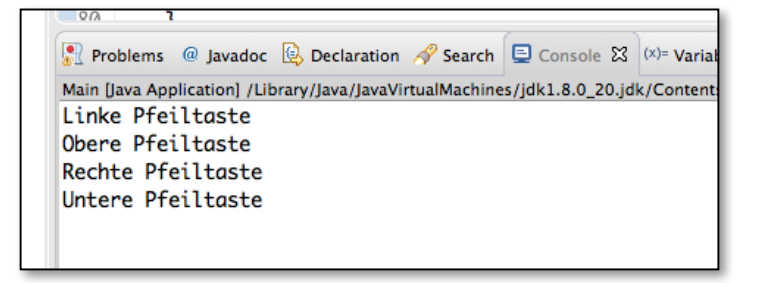

## **Aufgabe 10-1 Punkteanzeige (Zusatzaufgabe)**

Im oberen Teil des *Spielfensters* soll der aktuelle Punktestand stehen und während des Spiels dynamisch verändert werden. Eine mögliche Umsetzung könnte wie folgt aussehen:

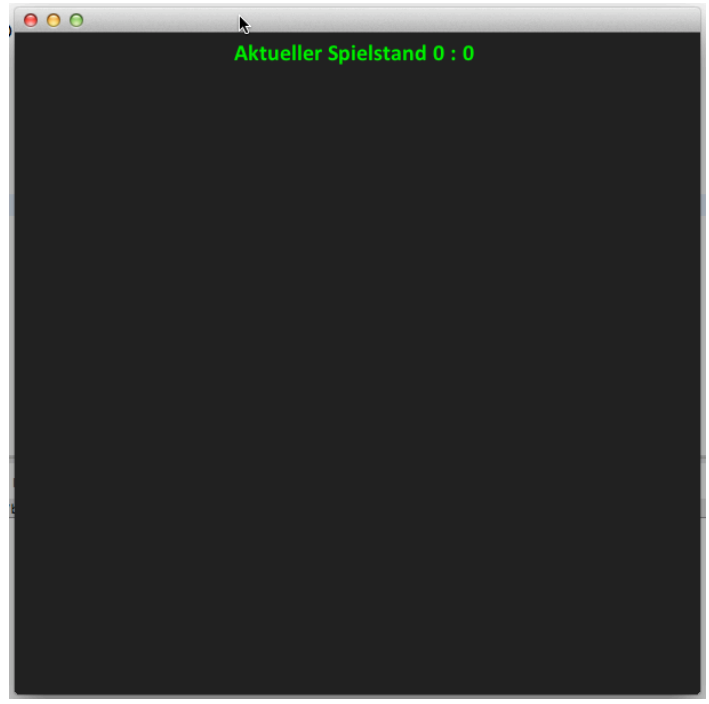

Informationen zu JLabels und Formatierungen erhaltet Ihr bspw. hier: http://docs.oracle.com/javase/tutorial/uiswing/components/html.html http://java-tutorial.org/jlabel.html